Article Number: 732 | Rating: 1/5 from 1 votes | Last Updated: Sat, Nov 18, 2017 at 9:48 AM D!BS room capacity settings can be hard to understand. $\hat{A}$  The explanation below should be more helpful! $\hat{A}$  Let's say you have rooms with various capacities. Â For example:Â

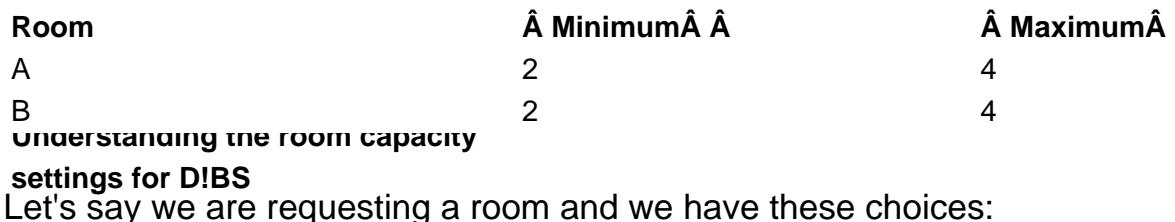

 $\hat{A}$  2 to 4 People $\hat{A}$  $\hat{A}$  2 to 6 People $\hat{A}$  $\hat{A}$  4 to 6 People $\hat{A}$  $\hat{A}$  4 to 8 People $\hat{A}$ 

We have 5 People. Â First, which one do we choose? Â

If we choose "2 to 6 People", then we will not see Rooms D or E because they hold more than 6 and cannot hold 2. $\hat{A}$  If we choose "4 to 6 People", we will get all three rooms. If we choose "4 to 8 People", then we will not see Rooms C or D because they hold more than 6. $\hat{A}$ 

 $\hat{A}$  You would say: "But they can all hold 5 People". $\hat{A}$   $\hat{A}$ 

Yes, but the Database query that looks for rooms is confused by your quest. A It looks for all rooms that can handle the numbers contained in your request. $\hat{A}$  So only rooms that can handle all of the numbers in the choice will be chosen. $\hat{A}$  Each choice is not unique. $\hat{A}$ 

The correct way to define the choices would be the following:

 $\hat{A}$  2 to 3 People $\hat{A}$  $\hat{A}$  4 to 4 People $\hat{A}$  $\hat{A}$  5 to 6 People  $\hat{A}$  7 to 8 People $\hat{A}$ 

 The reason this is correct is because each choice can be fully contained in at least one room capacity.

If we choose "2 to 4 People", it will not work properly because Rooms D & E contain 4 but not 2 or 3. If we choose "2 to 6 People", $\hat{A}$  it will not work properly because Rooms A & B contain 2, 3, and 4 but not 5 or 6. If we choose "4 to 6 People",  $\hat{A}$  it will not work properly because Rooms A & B contain 4 but not 5 or 6. If we choose "4 to 8 People",  $\hat{A}$  it will not work properly because Rooms A & B contain 4 but not

**Remember:Â** All capacities have to be represented but each option has to be contained within the range of capacities for the room, and not split across them. $\tilde{A}$ 

## **Custom Fields**

- **Applicable To:** All Users
- **Attachments:** No
- **Summary:** Explanation of Room Capacity breakdown for D!BS

Online URL: http://kb.demcosoftware.com/article.php?id=732